How To Enter Credit Card Interest Charges In Qui >>>CLICK HERE<<<

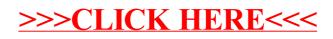